УЧЕБНЫЙ ЦЕНТР «ТОПЭКСПЕРТ»

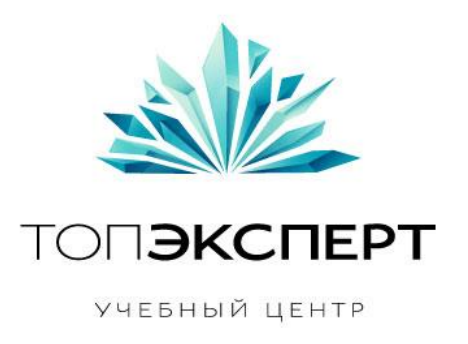

# Модуль перелинковки для повышения статического веса

10 поток профессионального курса по SEO

**Работу выполнил: Артем Гречко Дипломный руководитель: Дмитрий Иванов**

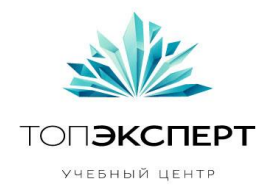

## **Модуль : Перелинковка для повышения статического веса**

#### **#1 Описание проекта**

Модуль предназначен для повышения статического веса значимых товаров и разделов каталога товаров migom.by.

Используя:

- названия разделов и их URL-адреса
- названия карточек товаров и их URL-адреса
- название специальных страниц, созданных вебмастером и их URL-адреса
- данные о популярных разделах и товарах сайта
- тип страниц (карточка, раздел каталога)
- данные о статическом весе страниц
- семантическое ядро

Необходимо:

- Определить статический вес популярных разделов сайта
- Если популярные раздела сайта имеют низкий статический вес, проставить ссылку на этот раздел со страницы с более высоким весом
- Если популярные товар сайта имеет низкий статический вес, проставить ссылку на этот товар со страницы с более высоким весом.
- Используя семантическое ядро подставлять различные варианты анкоров для каждой страницы при необходимости проставить несколько ссылок на страницу.
- Для страниц товаров каталога и категорий создать блоки, в которых будут выводиться ссылки с названиями страниц, которым нужно повысить статический вес.

Результат:

- На страницах товаров и в разделах каталога выводятся ссылки на соответствующие значимые страницы сайта.
- Значимым страницам сайта передается больше статического веса.

#### **#2 Задачи, которые решает модуль**

**Автор**: Артем Гречко, 10-ый поток курсов ТопЭксперт **Дипломный руководитель**: Дмитрий Иванов

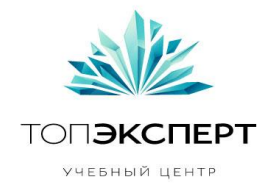

- Сравнение статических весов популярных разделов
- Простановка ссылок на разделы которым необходимо увеличить статический вес

### **#3 Входные данные (описание и таблица)**

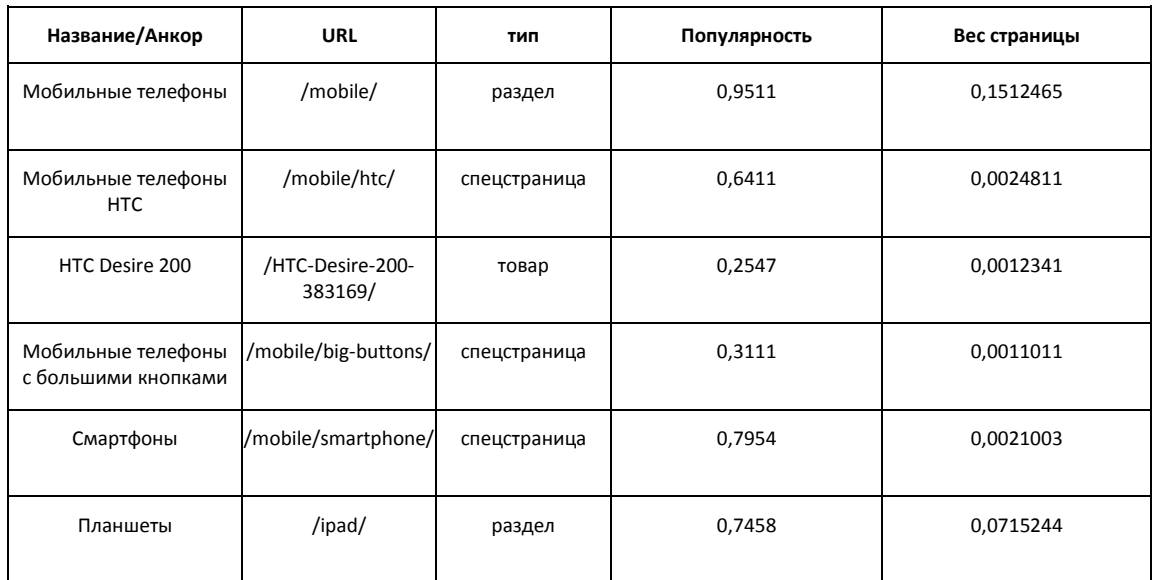

Есть названия страниц (анкоры), ссылки на эти страницы. Для каждой страницы определяется тип ,подгружаются данные о популярности данной страницы и вес страницы (данные о популярности и стат.весе собираются другими модулями).

Ссылки будут проставляться на определенных страницах, в определенных блоках. В каждом блоке определенное количество ссылок:

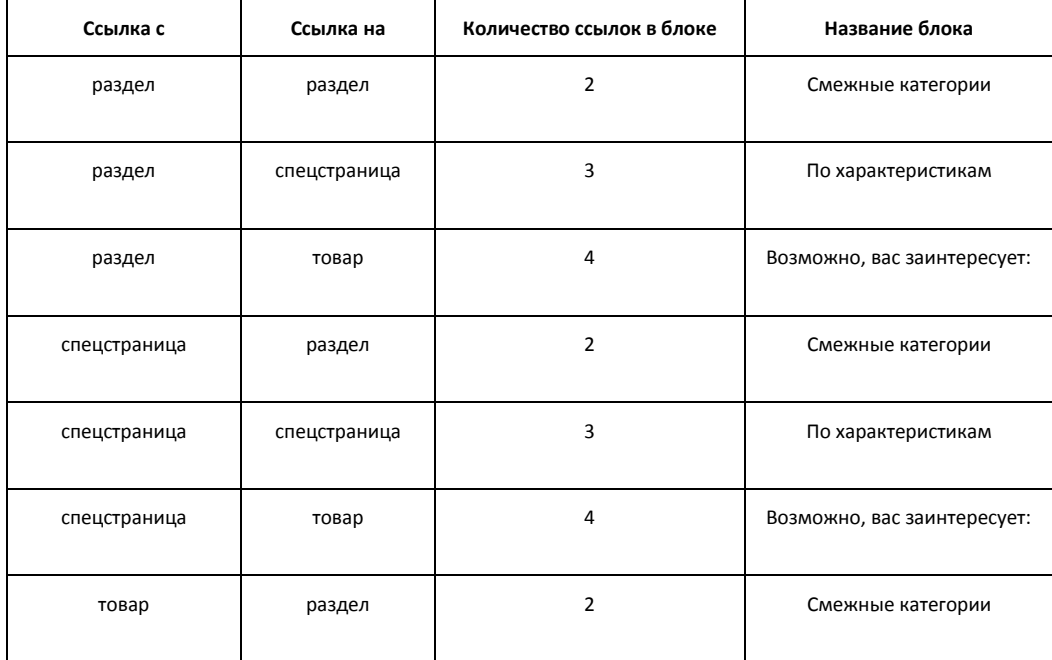

**Автор**: Артем Гречко, 10-ый поток курсов ТопЭксперт **Дипломный руководитель**: Дмитрий Иванов

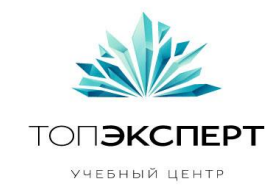

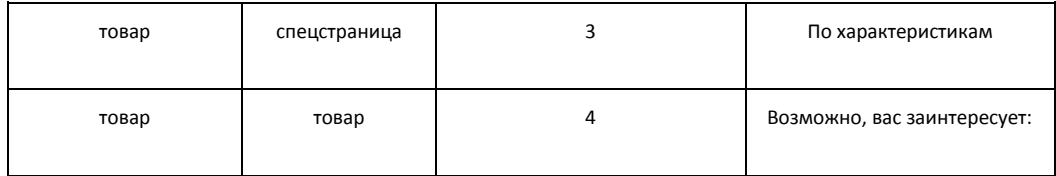

### **#4 Выходные данные (описание и таблица)**

На выходе мы должны получить блоки ссылок на страницы, которым нужно повысить статический вес.

В зависимости от типа страниц акцепторов блоки ссылок на страницах донорах будем называть по разному

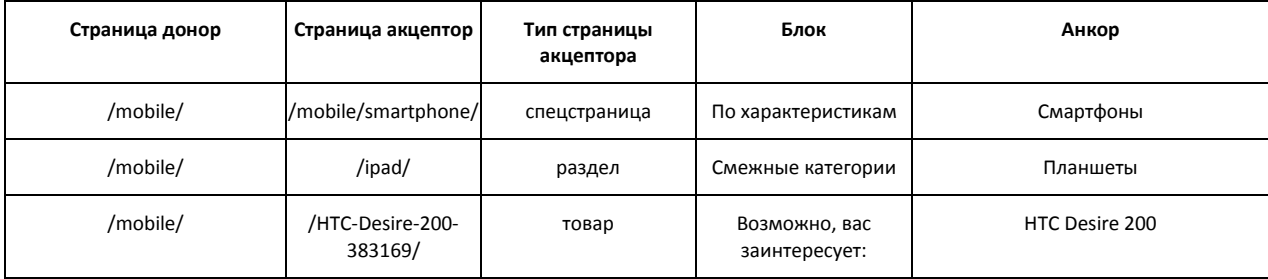

#### **#5 Формулы**

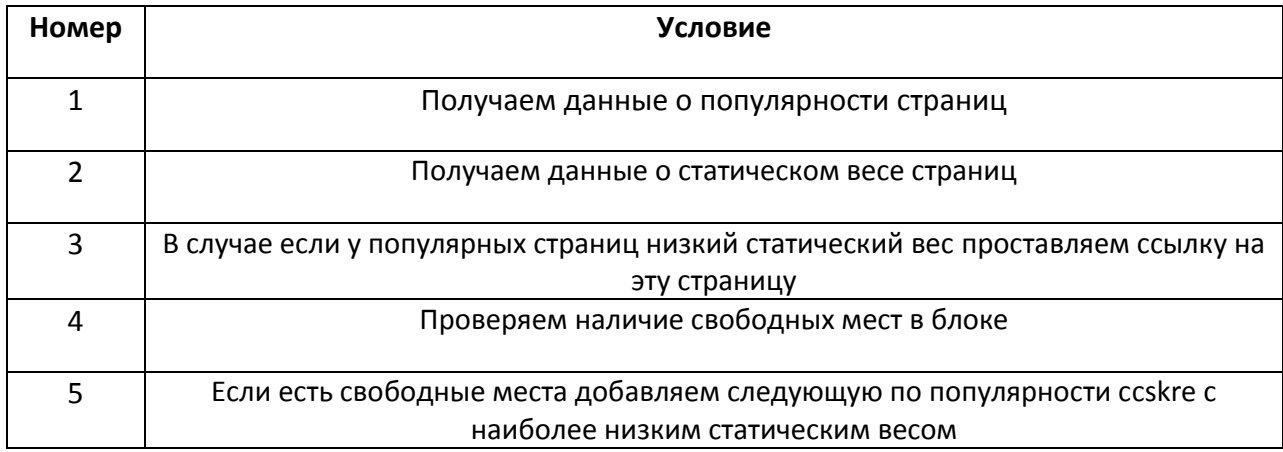

#### **#6 Список модулей, с которыми взаимодействует модуль**

Происходит взаимодействие со следующими модулями:

- 1. Модуль расчета статического веса страниц
- 2. Модуль ранжирования страниц сайта

**Автор**: Артем Гречко, 10-ый поток курсов ТопЭксперт **Дипломный руководитель**: Дмитрий Иванов

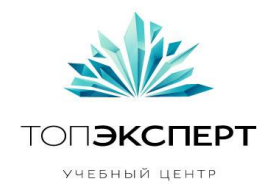

- 3. Модуль генерации ЧПУ
- 4. Модуль поиска битых ссылок и ссылок на редиректы

#### **#7 Описание процессов взаимодействия**

- Модуль расчета статического веса страниц Для модуля перелинковки необходима информация о статическом весе страниц
- Модуль ранжирования страниц сайта Получение информации о популярных товарах и разделах сайта. Для этих товаров будем увеличивать статический вес
- Модуль генерации ЧПУ Ссылки проставляемые в модуле должны быть ЧПУ
- Модуль поиска битых ссылок и ссылок на редиректы Все ссылки проставляемые модулем должны быть рабочие, без лишних редиректов

#### **#8 Карта логических связей выполнения модуля**

#### **#9 Предполагаемая нагрузка**

Большая нагрузка может возникнуть при первоначальной простановке ссылок.

#### **#10 Особые требования**

Возможность проставлять ссылки вручную в каждом блоке

Возможность менять анкоры ссылок

#### **#11 Процесс остановки модуля**

- в случае завершения перелинковки для всех страниц.
- в случае отсутствия страниц, подходящих для перелинковки с новыми страницами.

#### **#12 Процесс запуска модуля**

**Автор**: Артем Гречко, 10-ый поток курсов ТопЭксперт **Дипломный руководитель**: Дмитрий Иванов **Старые страницы**

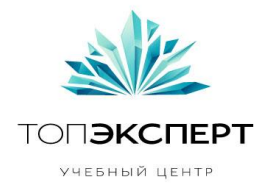

- ручной запуск модуля для первичной простановки ссылок.
- Автоматический запуск модуля после обновления данных о популярных товарах и разделах.

#### **Новые страницы**

автоматический запуск модуля для новых страниц для простановки на них ссылок.

#### **#13 Формирование бекапов**

Необходимо сохранять данные о страницах донорах и акцепторов в отдельной или общей БД с периодичностью один раз в день.

#### **#14 Восстановление бекапов**

Восстановление путем развертывания последнего рабочего бэкапа сохраненной БД с результатами генерации

#### **#15 Предполагаемое расширение модуля**

Проверка позиций популярных страниц по проставленным анкорам в ПС.

#### **#16 Возможные причины поломки модуля**

- выход из строя БД, содержащей результаты генерации
- взлом сайта

#### **#17 Работа модуля в случае поломки на каждом участке**

В случае поломки модуля со страниц пропадут ссылки, что приведет к изменению статического веса страниц. Это соответственно может привести к ухудшению позиций сайта в случае индексации изменений. В случае обнаружения проблем необходимо:

- сделать «откат» таблицы с результатами проставленных ссылок на последнюю доступную дату, где все работало
- заново запустить модуль для простановки ссылок на страницах без них.